## **SOLICITAÇÃO DE CADASTRO DE USUÁRIO RENAJUD WEB**

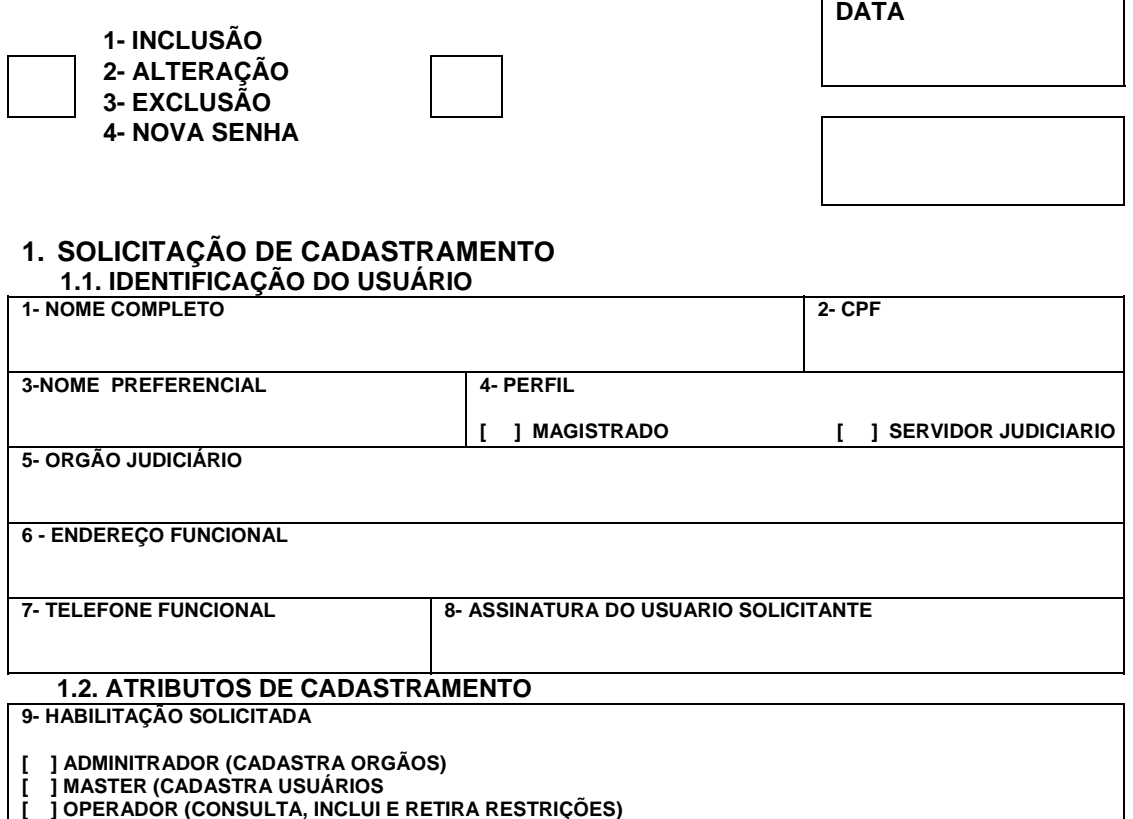

## **2. AUTORIZAÇÃO PARA CADASTRAMENTO (APENAS PARA SOLICITAÇÃO DE SERVIDOR)**

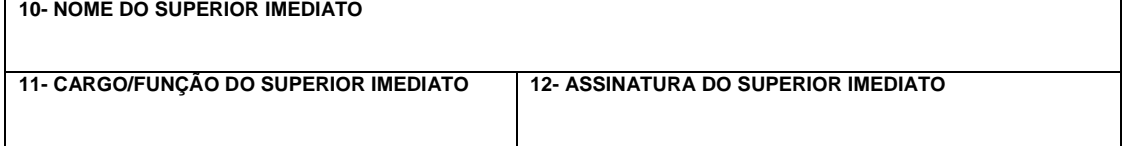

## **3. CADASTRAMENTO** ( PARA USO DO CADASTRADOR )

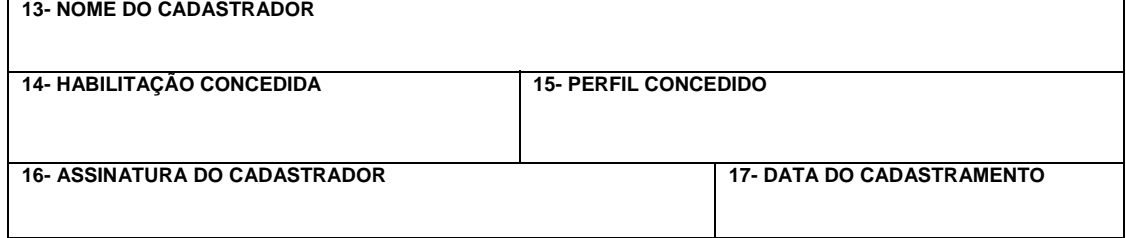